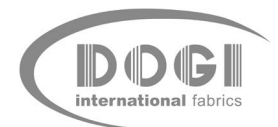

## **COMUNICACIÓN DE HECHO RELEVANTE**

En virtud de lo dispuesto en el artículo 82 de la Ley 24/1988, de 28 de julio, del Mercado de Valores, DOGI INTERNATIONAL FABRICS, S.A. comunica:

Advertido error en la transcripción y redacción de los anuncios convocatoria del "Sindicato de Obligacionistas de "DOGI INTERNATIONAL FABRICS, S.A.", Emisión de Obligaciones Convertibles 2.006", a la reunión de la Asamblea de Obligacionistas, a celebrar en el domicilio de la Compañía, sito en el término municipal de El Masnou, Camí del Mig, s/n., publicado en el Boletín Oficial del Registro Mercantil y El País, ambos de fecha 19 de Junio de 2.009, que se hizo constar como fecha de primera convocatoria, el próximo día 7 de Julio de 2.009, a las 12 horas, cuando en realidad, debía haber sido convocada para el día 8 de Septiembre de 2.009, a las 12 horas y, en el supuesto que no se reuniese el quórum necesario para tomar acuerdos, consistentes en las dos terceras partes de las Obligaciones Convertibles, la segunda convocatoria de la Asamblea, debía celebrarse el día 8 de Septiembre de 2.009, cuando en realidad, debía haberse transcrito como fecha de su celebración, el próximo día 8 de Octubre de 2.009.

Se avisa a los Señores Obligacionistas que se prevé que la Asamblea de Obligacionistas tenga lugar en segunda convocatoria en el día, lugar y hora expresados anteriormente.

La presente información será objeto de publicación en fecha del próximo lunes día 06 de julio de 2009 en el periódico El País y en el BORME.

En El Masnou, a 03 de julio de 2.009

Dogi International Fabrics, S.A. Jodi Torras Torras Consejero Delegado